#### Adobe Photoshop 2021 With License Key

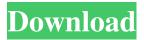

## Adobe Photoshop 2021 Crack + Download

Check out 'www.adobe.com/photoshop' for a wealth of online tutorial videos and other helpful Photoshop tips. ## Managing Desktop and File Images Desktop images are stored on your computer in a variety of places, so you need to know how and where to find them. The computer may have an icon on the desktop, or you may create custom desktop icons as described in Chapter 7. This section shows you a bit more about how to find and use your desktop images.

# Adobe Photoshop 2021 Crack+

Ansel Adams, one of the founders of the Photo.net, believes that anyone can learn how to use the computer after they have used a photographic enlarger. "The great majority of the people that I know, from photographers to lawyers, say that Photoshop is their first choice for working on all of the image work," he said. "I feel that the greatest danger for amateur photographers is the thought that Photoshop is too hard and that it is out of their reach. I don't believe that is the case and the latest versions are easy to use and much less intimidating," Adams added. Photoshop - A Tutorial. In this tutorial, we will demonstrate some of the most important techniques to be learned to be a Photoshop artist. They will help you to improve your skills on different tasks, ranging from basic functions to design and production. The software is extensive, so you may get lost among the different options. Using this tutorial, you can learn the most used features and see the different functions explained in simple terms. 1. Grayscale in Photoshop When editing an image, the first thing you need to think about is the correct use of the grayscale. You can use the grayscale as a way to separate the highlights from the shadows and they are usually very helpful when you want to have more control over certain parts of the image. You can apply the grayscale by the following steps: Select the Image. Go to the menu at the top, then select Image > Mode > Grayscale In the dialog box, check the boxes on the left side to select the blacks, shades and midtones. Then in the box on the right, you can select the light- and dark- tones. Choose a layer to apply the grayscale. Select the layer in the Layers panel, then click on the little triangle at the top right corner. If you do not have any layers active, it will appear as a black rectangle. 2. The Eraser Tool Eraser is one of

1/5

the tools that Photoshop users know the best. It's simple to use, and it has many different options that allow you to create interesting effects on your pictures. Eraser is very useful to clean up pictures, remove dust, create highlights and borders, or even change the color of an image. You can use the Eraser tool by the following steps: a681f4349e

2/5

# Adobe Photoshop 2021 Crack+ Incl Product Key

Q: Filtering items in a model using the User class in Laravel 5 I have a table, Roles, and a table, Users. I'm trying to add a field to the Users table that will determine whether the user should be able to see different records from the Roles table. In my RolesController.php file, I'm trying to filter the role using a different table to where it's mapped, the User class. Here's the code I've written so far: \$roles = Role::all(); \$user = User::where('email', '=', 'jsmith@domain.org')->get()->first(); \$users = \$user->roles->pluck('id'); foreach(\$roles as \$role) { \$users\_in\_role[\$role->id] = \$role->name; } What's odd is, it only returns the items from the user that has the same email as the user who fetched it. But what I want is to see all the roles that the user can see without logging in again. Here's my User.php model file: class User extends Eloquent { public function roles() { return \$this->belongsToMany('Role'); } } A: After adding this to my User class: public function roles() { return \$this->belongsToMany('Role')->where('email', '=', 'jsmith@domain.org'); } I was able to get a list of all the roles that a user can see: \$user = User::where('email', '=', 'jsmith@domain.org')->get()->first(); \$users\_in\_role = \$user->roles->pluck('id'); foreach(\$roles as \$role) { \$users\_in\_role[\$role->id] = \$role->name; } Interleukin 4 (IL-4)-dependent Stat6 signaling during allergen-specific immunotherapy correlates with enhanced cytokine response in T cells. T helper (Th)2-type effector responses mediate

#### What's New in the Adobe Photoshop 2021?

Q: How can I save a zoomed image in WPF? When I add an image to the toolbox, it automatically gets the resizes the image to a certain percentage. How can I stop that resizing and just save the image the way I want it? Here is an image of how the image is before I add it to the toolbox. A: The image control automatically resizes images to a certain size to provide easy drag and drop. I'm guessing that you are binding the image to another control, perhaps a button? If so, can you make the control you are binding to a bit larger? "We should write our own script," Meredith L. Wofford, head of communications for the Chan Zuckerberg Initiative said of the growing pile of companies and nonprofits confronting the numerous crises of our time. She has a point. Leaders are struggling to respond to a full world of complexity, say experts. Companies and nonprofit organizations already grappling with structural or generational challenges must respond to the immediacy of global warming, a pandemic, the specter of resource scarcity, and a host of others. And social change movements are pressing for accountability and urging us to confront the systemic problems they say are the root causes of inequity and suffering. This all means that leaders have a particularly difficult burden: to address complex problems in the context of competing demands, while facing fundamental uncertainties. And for this work, many of those leaders are being called upon to support innovation. "We are in a very interesting moment in time as all of these major challenges collide," said Josh Sides, the director of The Bolder Leadership Institute (formerly the BA Leadership Institute). "There's a tremendous interest in creating something different—it's the underdog moment, the right mix, the 'This is my time.' And with that comes a sense of urgency." At the Bolder Leadership Institute, we were curious. What are the essential elements of a 21st-century leader? What does it take to have extraordinary impact? Working alongside the Institute for a short time recently, we surveyed our colleagues across the country and learned some surprising answers. No brain-trust "There are no problem-solving groups in our sessions," said

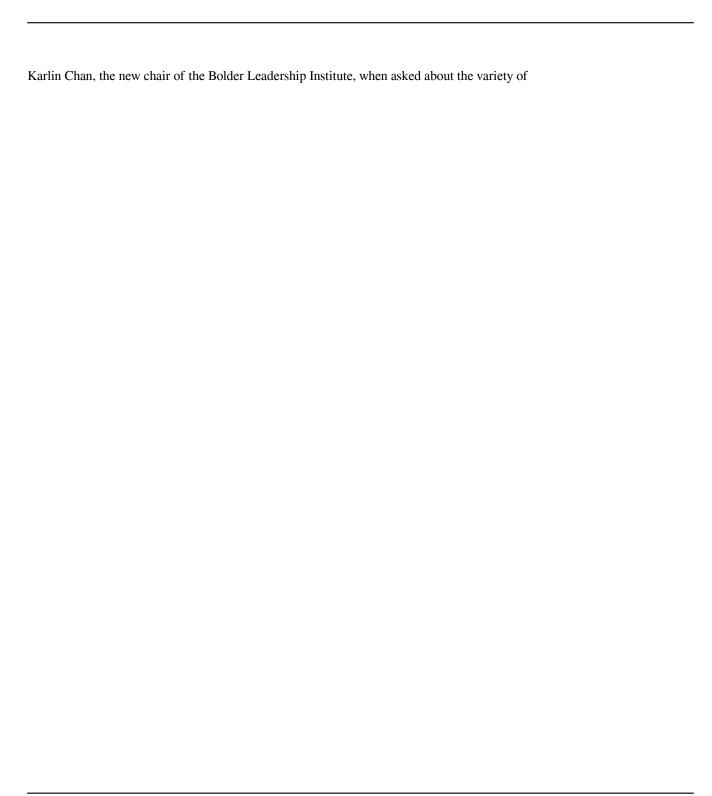

#### **System Requirements:**

Xbox One: OS: Internet Explorer 11 or later; Chrome, Firefox, or Safari. Internet Explorer 11 or later; Chrome, Firefox, or Safari. Resolution: 1080p; 1080p; CPU: Core i3 or equivalent; Core i3 or equivalent; RAM: 4 GB; 4 GB; Storage: 1 GB free space; 1 GB free space; Additional: DirectX 12; DirectX 12; Windows: Version 7 or later PC: Windows: Version 7 or later;

https://www.greatescapesdirect.com/2022/06/photoshop-2021-version-22-5-1-mac-win-2022/

https://www.yildizbots.com/wp-content/uploads/2022/06/darbla.pdf

https://cilre.com/wp-content/uploads/2022/07/Adobe Photoshop kevgen generator Free X64 Updated2022.pdf

https://affiliateschools.com/upload/files/2022/06/gkvXKGzRJbHaqaNDNTFL\_30\_e1ad7c95f6206175affba5e0d8333949\_file.pdf

https://moodle.ezorock.org/blog/index.php?entryid=5573

https://www.neoneslowcost.com/wp-content/uploads/2022/06/Adobe Photoshop 2022 version 23 Hacked .pdf

https://evolvagenow.com/upload/files/2022/06/BypTLDaeI4bg4F7imeLr 30 724e2c34b6bea6a0244358135ebf5c73 file.pd f

https://ithinksew.net/advert/photoshop-cs3-keygen-free-mac-win-2022-latest/

https://mykingdomtoken.com/upload/files/2022/06/CvoTxHxf45l5bWz9cZIe 30 724e2c34b6bea6a0244358135ebf5c73 fil e.pdf

https://axon-galatsi.com/photoshop-cc-2019-free-download-updated-2022/

https://aalcovid19.org/adobe-photoshop-2021-license-kev-download/

https://healthcareconsultings.com/photoshop-2022-kev-generator-mac-win/

https://englishskills.org/blog/index.php?entryid=3198

https://aftertefl.com/wp-content/uploads/2022/06/Photoshop 2021 Version 2200 KeyGenerator PCWindows.pdf

https://blacksocially.com/upload/files/2022/06/hNa4cyUDa4Z8Mqm9Ufeq\_30\_724e2c34b6bea6a0244358135ebf5c73\_file.pdf

http://shalamonduke.com/?p=35164

https://blog-gegen-rechts.de/wp-

content/uploads/2022/06/Photoshop 2020 version 21 Free Registration Code Free Download.pdf

https://charityhamlet.com/2022/06/30/adobe-photoshop-2021-version-22-3-with-license-kev-free/

https://uzamart.com/wp-content/uploads/2022/06/Photoshop 2020 version 21.ndf

http://fitspacego.com/wp-

content/uploads/2022/06/Photoshop 2022 Version 2311 Crack Full Version With License Code Free,pdf